Espace pédagogique de l'académie de Poitiers > Collège Jean Moulin de Barbezieux > Utiliser les Services **Numériques** 

<https://etab.ac-poitiers.fr/coll-barbezieux/spip.php?article1241> - Auteur : Mme Roche

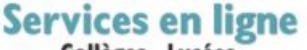

**Collèges - Lycées** DE.

Comprendre les SERVICES EN LIGNE

publié le 04/07/2022 - mis à jour le 27/08/2022

Pour suivre votre scolarité ou la scolarité de votre enfant, plusieurs applications sont à votre service : Selon que l'on est PARENT ou ELEVE on n'accède pas à toutes.

Il est donc important pour chacun.e de **SE CONNECTER A TITRE INDIVIDUEL** à ces SERVICES EN LIGNE.

Pour TOUS

une messagerie sécurisée ROUNDCUBE pour communiquer avec les professeurs

Pronotes pour le Cahier de texte et les évaluations

Pour les ELEVES

un médiacentre *pour les certifications PIX ou pour des Manuels en ligne.*

Autres selon les usages des enseignants.

Pour se connecter, vous trouverez de l'aide [ici](https://etab.ac-poitiers.fr/coll-barbezieux/spip.php?article1081) $\mathbb{Z}^n$ 

Pour les PARENTS

 un médiacentre *pour l'orientation et les demandes de bourses* Pour se connecter, vous trouverez de l'aide [ici](https://etab.ac-poitiers.fr/coll-barbezieux/spip.php?article1085)<sup>c</sup>

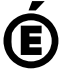

Avertissement : ce document est la reprise au format pdf d'un article proposé sur l'espace pédagogique de l'académie de Poitiers. Il ne peut en aucun cas être proposé au téléchargement ou à la consultation depuis un autre site.